## **15-410**

"Computers make very fast, very accurate mistakes." -- Brandon Long

Hardware Overview Sep. 7, 2005

Dave Eckhardt
Bruce Maggs

- 1 - L04\_Hardware 15-410, F'05

# **Synchronization**

### **Today's class**

Not exactly Chapter 2 or 13

## **Project 0**

- Due at midnight
- Consider not using a late day
  - Could be a valuable commodity later
- Remember, this is a warm-up
  - Reliance on these skills will increase rapidly

## **Upcoming**

- Project 1
- Lecture on "The Process"

- 2 -

# **Synchronization**

#### **Personal Simics licenses**

- Simics machine-simulator software is licensed
- We have enough "seats" for the class
  - Should work on most CMU-network machines
  - Will not work on most non-CMU-network machines
- Options
  - CMU "Address extension" service (nonencrypted VPN)
  - "Personal academic license" for a personal Linux box
    - » locked to your personal machine (MAC address)
    - » apply at www.simics.net (top right of page)

# **Synchronization**

#### **Simics on Windows?**

- Simics simulator itself is available for Windows
- 15-410 build/debug infrastructure is not

## **Options**

- Dual-boot, VMware
- Usability via X depends on network latency
  - Translation: performance ranges from "slow" to "unusably slow"
- Port to cygwin (may be non-trivial)
- There are those Andrew cluster machines...

- 4 - 15-410, F'05

## **Outline**

**Computer hardware** 

**CPU State** 

Fairy tales about system calls

**CPU** context switch (intro)

**Interrupt handlers** 

Interrupt masking

Sample hardware device – countdown timer

- 5 -

# Inside The Box - Historical/Logical

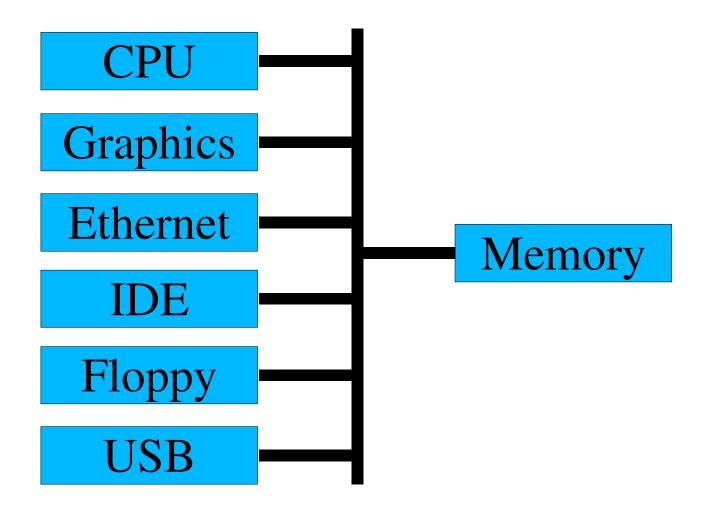

- 6 -

# **Inside The Box - Really**

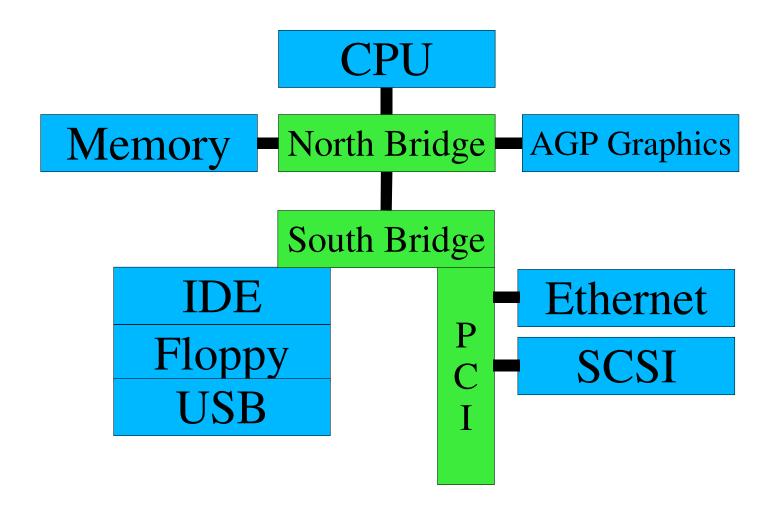

- 7 - 15-410, F'05

## **CPU State**

## **User registers (on Planet Intel)**

- General purpose %eax, %ebx, %ecx, %edx
- Stack Pointer %esp
- Frame Pointer %ebp
- Mysterious String Registers %esi, %edi

- 8 -

## **CPU State**

Non-user registers, a.k.a....

## Processor status register(s)

- Currently running: user code / kernel code?
- Interrupts on / off
- Virtual memory on / off
- Memory model
  - small, medium, large, purple, dinosaur

- 9 - 15-410, F'05

## **CPU State**

### **Floating Point Number registers**

- Logically part of "User registers"
- Sometimes another "special" set of registers
  - Some machines don't have floating point
  - Some processes don't use floating point

- 10 -

# Story time!

## Time for some fairy tales

- The getpid() story (shortest legal fairy tale)
- The read() story (toddler version)
- The read() story (grade-school version)

- 11 - 15-410, F'05

# The Story of getpid()

### User process is computing

- User process calls getpid() library routine
- Library routine executes TRAP \$314159
  - In Intel-land, TRAP is called "INT" (because it isn't one)

## The world changes

- Some registers dumped into memory somewhere
- Some registers loaded from memory somewhere

The processor has entered kernel mode

- 12 - 15-410, F'05

## **User Mode**

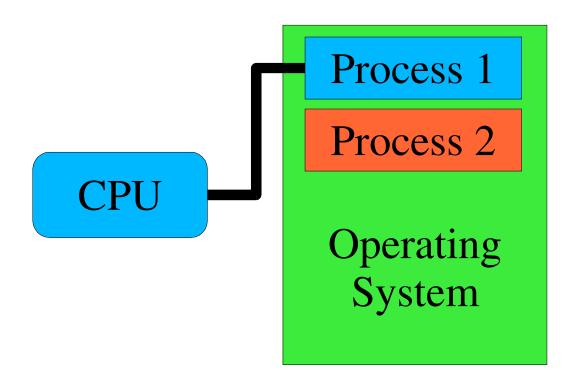

- 13 -

## **Entering Kernel Mode**

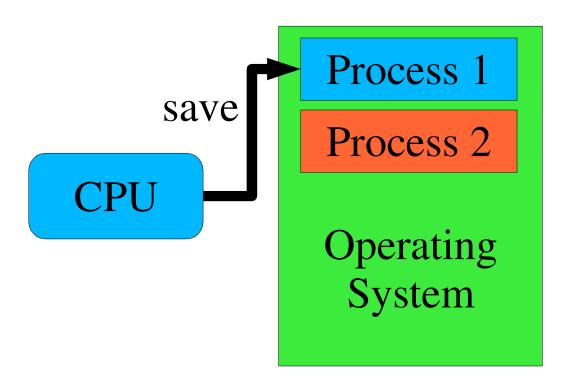

- 14 -

## **Entering Kernel Mode**

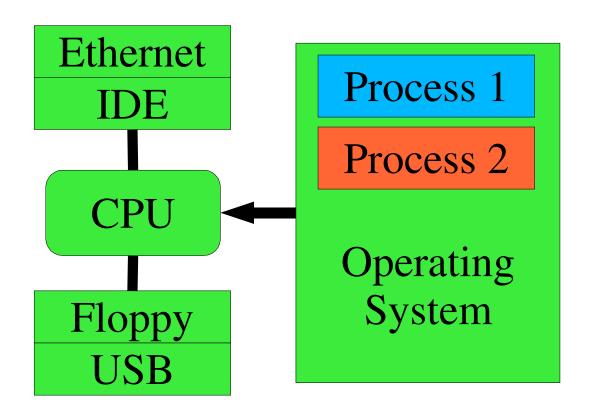

- 15 - 15-410, F'05

## **The Kernel Runtime Environment**

### Language runtimes differ

- ML: may be no stack ("nothing but heap")
- C: stack-based

## Processor is more-or-less agnostic

Some assume/mandate a stack

## Trap handler builds kernel runtime environment

### **Depending on processor**

- Switches to correct stack
- Saves registers
- Turns on virtual memory
- Flushes caches

- 16 -

# The Story of getpid()

#### **Process in kernel mode**

running->u\_reg[R\_EAX] = running->u\_pid;

## **Return from interrupt**

- Processor state restored to user mode
  - (modulo %eax)

### User process returns to computing

Library routine returns %eax as value of getpid()

- 17 - 15-410, F'05

## Returning to User Mode

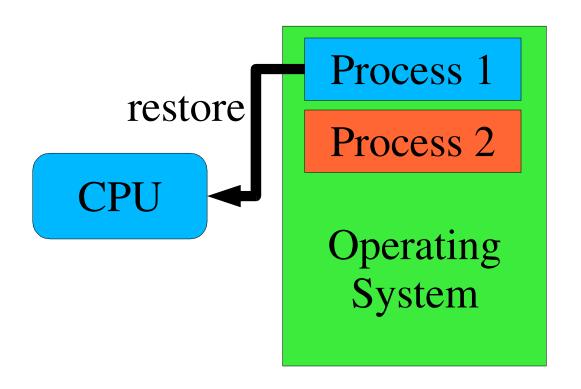

- 18 -

# The Story of getpid()

### What's the getpid() system call?

- C function you call to get your process ID
- "Single instruction" which modifies %eax
- Privileged code which can access OS internal state

- 19 -

# A Story About read()

User process is computing

```
count = read(0, buf, sizeof (buf));
```

User process "goes to sleep"

Operating system issues disk read

Time passes

**Operating system copies data to user buffer** 

User process "wakes up"

- 20 - 15-410, F'05

## **Another Story About read()**

## **P1: read()**

Trap to kernel mode

Kernel: tell disk: "read sector 2781828"

**Kernel: switch to running P2** 

- Return to user mode but to P2, not P1!
- P1 is "blocked in system call"
  - Part-way through driver code
  - Marked "unable to execute more instructions"

P2: compute 1/3 of Mandelbrot set

- 21 - 15-410, F'05

# **Another Story About read()**

#### Disk: done!

- Asserts "interrupt request" signal
- CPU stops running P2's instructions
- Interrupt to kernel mode
- Run "disk interrupt handler" code

#### Kernel: switch to P1

- Return from interrupt but to P1, not P2!
- P2 is able to execute instructions, but not doing so

- 22 - 15-410, F'05

## **Interrupt Vector Table**

## How should CPU handle this particular interrupt?

- Disk interrupt ⇒ invoke disk driver
- Mouse interrupt ⇒ invoke mouse driver

#### **Need to know**

- Where to dump registers
  - Often: property of current process, not of interrupt
- New register values to load into CPU
  - Key: new program counter, new status register
    - » These define the new execution environment

- 23 - 15-410, F'05

## Interrupt Dispatch/Return

### **Table lookup**

- Interrupt controller says: this is interrupt source #3
- CPU fetches table entry #3
  - Table base-pointer programmed in OS startup
  - Table-entry size defined by hardware

Save old processor state

**Modify CPU state according to table entry** 

Start running interrupt handler

"Return from interrupt" process

- Load saved processor state back into registers
- Restoring program counter reactivates "old" code

- 24 -

# Example: x86/IA32

### **CPU** saves old processor state

Stored on "kernel stack"

## **CPU** modifies state according to table entry

Loads new privilege information, program counter

## Interrupt handler begins

Uses kernel stack for its own purposes

## Interrupt handler completes

- Empties stack back to original state
- Invokes "interrupt return" (IRET) instruction
  - Registers loaded from kernel stack
  - Mode switched from "kernel" to "user"

- 25 - 15-410, F'05

## IA32 Single-Task Mode Example

Stack Usage with No Privilege-Level Change

Interrupted Procedure's and Handler's Stack

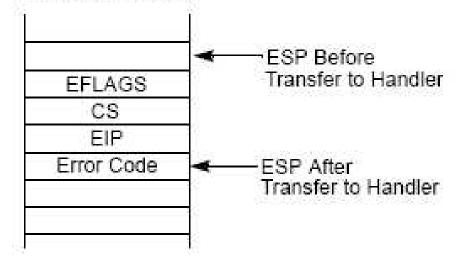

From intel-sys.pdf

Picture: Interrupt/Exception while in kernel mode (Project 1)

Hardware pushes registers on current stack, NO STACK CHANGE

- EFLAGS (processor state)
- CS/EIP (return address)
- Error code (certain interrupts/faults, not others: see intel-sys.pdf)
- 26 IRET restores state from EIP, CS, EFLAGS

15-410, F'05

## **Race Conditions**

#### Two concurrent activities

Computer program, disk drive

### **Execution sequences produce various "answers"**

Disk interrupt before or after function call?

#### **Execution orders are not controlled**

Either outcome is possible "randomly"

### System produces random "answers"

One answer or another "wins the race"

- 27 - 15-410, F'05

## Race Conditions – Disk Device Driver

## "Top half" wants to launch disk-I/O requests

- If disk is idle, send it the request
- If disk is busy, queue request for later

## Interrupt handler action depends on queue status

- Queue empty ⇒ let disk go idle
- Queue non-empty ⇒ feed disk queued request

### Various outcomes possible

Disk interrupt before or after "queue empty" test?

## System produces random "answers"

- Queue non-empty ⇒ transmit next request
- Queue non-empty ⇒ let disk go idle

15-410, F'05

## Race Conditions – Driver Skeleton

```
dev_start(request) {
    if (device_idle)
      start_device(request);
    else
      enqueue (request);
  dev_intr() {
     ...finish up previous request...
    if (new_request = head()) {
      start_device(new_request);
- 29 -
```

15-410, F'05

## **Race Conditions – Good Case**

| User process                | Interrupt handler         |
|-----------------------------|---------------------------|
| <pre>if (device_idle)</pre> |                           |
| /* no, so */                |                           |
| enqueue (request)           |                           |
|                             | INTERRUPT                 |
|                             | • • •                     |
|                             | start_device              |
|                             | <pre>(new_request);</pre> |
|                             | RETURN FROM               |
|                             | INTERRUPT                 |

- 30 -

## **Race Conditions – Bad Case**

| User process      | Interrupt handler           |
|-------------------|-----------------------------|
| if (device_idle)  | -                           |
| /* no, so */      |                             |
|                   | INTERRUPT                   |
|                   | • • •                       |
|                   | <pre>device_idle = 1;</pre> |
|                   | RETURN FROM                 |
|                   | INTERRUPT                   |
| enqueue (request) |                             |

- 31 -

# What Went Wrong?

## "Top half" ran its algorithm

- Examine state
- Commit to action

### Interrupt handler ran its algorithm

- Examine state
- Commit to action

### Various outcomes possible

Depends on exactly when interrupt handler runs

## System produces random "answers"

Study, avoid this in your P1!

- 32 - 15-410, F'05

# **Interrupt Masking**

### Two approaches

- Temporarily suspend/mask/defer device interrupt while checking and enqueueing
  - Will cover further before Project 1
- Or use a lock-free data structure
  - [left as an exercise for the reader]

#### **Considerations**

- Avoid blocking all interrupts
  - [not a big issue for 15-410]
- Avoid blocking too long
  - Part of Project 1, 3 grading criteria

- 33 -

## Timer – Behavior

## Simple behavior

- Count something
  - CPU cycles, bus cycles, microseconds
- When you hit a limit, signal an interrupt
- Reload counter to initial value
  - Done "in background" / "in hardware"
  - (Doesn't wait for software to do reload)

### **Summary**

- No "requests", no "results"
- Steady stream of evenly-distributed interrupts

- 34 - 15-410, F'05

## Timer – Why?

### Why interrupt a perfectly good execution?

### **Avoid CPU hogs**

```
while (1) continue;
```

### Maintain accurate time of day

Battery-backed calendar counts only seconds (poorly)

### **Dual-purpose interrupt**

Timekeeping

```
++ticks_since_boot;
```

Avoid CPU hogs: force process switch

- 35 - 15-410, F'05

# **Summary**

**Computer hardware** 

**CPU State** 

Fairy tales about system calls

**CPU** context switch (intro)

**Interrupt handlers** 

Interrupt masking

Sample hardware device – countdown timer

- 36 -